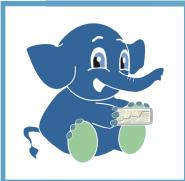

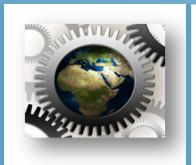

# QGIS AND GRASS APPLIED TO ENVIRONMENTAL MANAGEMENT

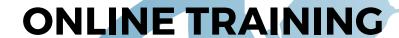

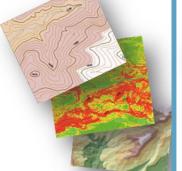

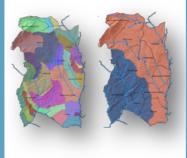

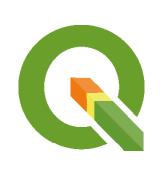

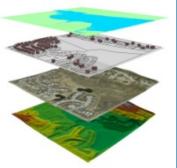

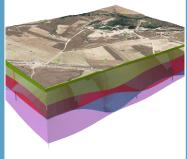

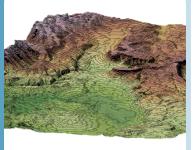

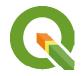

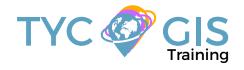

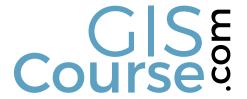

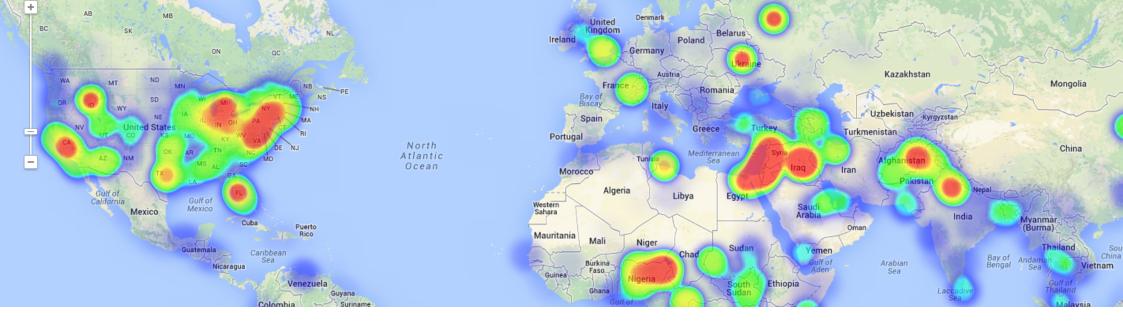

#### COURSE

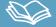

The objective of this course is to initiate the student in the management of QGIS, for the preparation of studies related to environmental management.

The student will acquire the necessaries skills in the manipulation of QGIS tools that are recommended in environmental studies and analysis (EIA, environmental papers, fauna studies, etc.). The student will be trained in the development of quality thematic cartography, multi-criteria spatial analysis with applicability in environmental management and in alternative analysis.

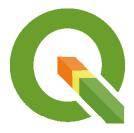

# **GOALS**

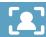

- Highlight the importance and utility of a Geographic Information System (GIS), its integration and applicability in environmental management.
- General overview about the basic skills needed in QGIS and GRASS GIS.
   Essential concepts used by a GIS system in environmental management projects elaboration.
- Learn about GIS key tools in an appropriate and professional way, usage of vector and raster data information, develop high quality cartography products, elaborate complex spatial analysis.
- Find about all possible difficulties which you may encounter in the execution of environmental GIS projects, and their solutions through practical exercises.
- Gain experience in data preparation, layout development, map creation and high quality products delivery.

Skills acquired by the student during our course: management of field sampling spatial databases, fauna density maps, erosion studies, hydrological studies, environmental sensitivity maps.

#### **INSTRUCTORS**

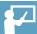

#### Santiago Pardini Herranz

With a Bachelor's Degree in Environmental Sciences from University of Almeria and a Master in Engineering and Environmental Management from Spain's School for Industrial Organization (EOI), Santiago is a GIS/Remote Sensing expert/consultant and managing director at TYC GIS Integrated Solutions.

With different courses graduated in GIS/Remote
Sensing/CAD and BIM technologies, and more than 7
years of experience in practical applications of these
knowledges in environmental consultancy, spatial
planning, geomarketing, civil engineering or agricultural sciences, Santiago is
a knowledgeable and experienced professional in GIS training and business
activities.

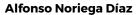

With a Bachelor's Degree in Environmental Sciences and a Master in Safety, Hygiene and Ergonomics from University of Almeria, Alfonso has an extensive experience in GIS/CAD and topography training programs.

His expertise extends also on private sector as he worked as a co-director in final career projects and PRL Technician during the construction of "Helios Campos de San Juan I y II

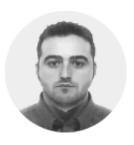

#### **Beatriz Ramos López**

Beatriz holds a Bachelor Degree in Biology at University of Sevilla, a Master in Geographic Information Systems and another one in Geographic Information Technologies, both of them at the University of Alcala. She has experience in the execution of Web GIS related projects, in the usage of open source software products and in the development of cartographic viewers.

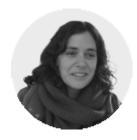

#### **METHOLOGY**

Enrolled students in this online course will have access to our virtual e-learning platform (which is available 24 hours), where they will find the content of the course, practical exercises, forum discussion and additional content. One of the advantages of this online platform, is that students can benefit of real time support and assistance offered by the instructor (2 hours per week), whom they can contact via direct messages, regarding course related issues, at any moment. They can also contact the instructor via email.

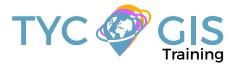

#### **STUDENTS PROFILES**

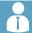

The course is aimed at students and professionals in Engineering, Architecture, Biology, Geography, Geology and Environmental Sciences who are interested in the application of Geographic Information Systems in their present or future professional activities..

Important: The course does not require prior knowledge of QGIS.

#### **PROGRAMA**

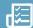

# INTRODUCTION IN GEOGRAPHICAL INFORMATIONAL SYSTEMS

Basic concepts and definitions

Capabilities and applications of Geographic Information Systems

Geographic information: vector data models, raster data models and other data models (CAD, TIN, etc.). Main characteristics, advantages and disadvantages of each data model

QGIS graphic interface presentation

#### **ESSENTIAL OPERATIONS WITH VECTOR DATA**

Add layers, edit properties and attribute tables Add Web Services for Maps and Base Maps (OMS, Google Maps, Bing Maps)

Examine data: Search for data, apply queries and filters Select by attributes, Select by location, data capture Symbology layers: single symbol, by categories, by quantities, using graphs

# COORDINATE SYSTEMS, PROJECTIONS AND IMAGE GEOREFERENCING

Introduction to Coordinate Systems and Projections Definition of Coordinate System Coordinate Systems and Transformations Image georeferencing, CAD files and layers

# VECTOR DATA MODELS. GENERATE AND EDIT VECTOR DATA

Create, edit and work with spatial data

How to create spatial data, edit toolbar, digitization techniques

Obtain new vector layers' form OMS

Convert CAD files to layers

Edit existing layers

Create layers from X, Y coordinates points

Working with attribute table, create and edit data

Attribute table structure

Types of data

Edit table information

Geometric calculations (surface, perimeter, length, etc.)
Table statistics

Table conversion, excel to other formats, reports and graphics generation

#### VECTOR DATA MODELS. TABLE RELATIONS

Database design

Database connections, combine tables with UNION Spatial joins, generate new statistics and new data using table and spatial data information

# INTRODUCTION IN RELATIONAL DATABASES SYSTEMS

Types of data that can be included in a database About installing PostgreSQL Create and manage data using PostGIS

# GEOPROCESSING TOOLS AND SPATIAL ANALYSIS USING VECTOR DATA

Vector geoprocessing tools, feature extraction, proximity and overlay analysis

Create sampling grids

Multi-Criteria Analysis, zonal statistics, optimal site location

Practical Exercise 1 (environmental monitoring): Generating sampling grids for the study of population evolution and density.

#### SPATIAL ANALYSIS USING RASTER DATA

Conversion tools, raster, vector, ASCII, KML

Generate digital models of elevation using vector data, ASCII and TIN files.

Querying and masking raster data for obtaining new information

Merging raster files

Contour, slope, hillshade, aspect and visibility maps

Practical Exercise 2 (landscape): Landscape visibility mapping, viewshed analysis using high precision digital terrain models, define specific views.

## ADVANCED SPATIAL ANALYSIS USING RASTER DATA

Reclassify rasters, euclidean distances, boolean operations on layers, raster aggregation and data conversion Map algebra (Raster calculator), mathematical operations between rasters, cell statistics Practical Exercise 3 (geomorphology/erosion):
Assessment of soil erosion risk based on variables such as slope, soil type, presence of vegetation, etc.
Data interpolation techniques (IDW, kriging, natural neighbor)

Guided Exercise 4 (fauna and vegetation): Creating density and distribution maps of vegetation and fauna using interpolation data techniques and data taken from the field or from literature.

#### HYDROLOGICAL AND MULTICRITERIA ANALYSIS

Hydrological study: drainage networks, flow direction, watershed basins, catchment areas
Practical Exercise 5 (hydrology): Determination of a drainage network in digital elevation models, predominant flow direction and flow accumulation, identification of drainage basins (sub and micro basin delineation).
Performing Multicriteria raster analysis, basic concepts and weights (the most important component of the MCDA model), weighted layers' combination, non-compensatory analysis, least cost path analysis

Practical Exercise 6 (analysis of alternatives):
Multicriteria analysis for environmental sensitivity
projects and impact studies (select best spatial variables
and see the potential environmental impacts, select the
option with the least environmental impact).

Practical Exercise 7 (analysis of alternatives 2): Select the best route (corridor) with minimum environmental impact using multicriteria analysis.

# INFORMATION SOURCES AND RESOURCES FOUND ON WEB

Download digital maps (IGN), take advantages of WMS cartographic servers.

IDEE (Infrastructura de Datos Espaciales de Espana) Portal for regional, european and international data

#### MAP PRODUCTS

Layout proprieties

Insert map elements (legend, scale, north arrow, coordinate grid), Excel tables, data frames, images, graphs Export and print options

Practical Exercise 8 (map creation): Elaboration of quality thematic cartography products focused on environmental impact studies in concordance with INSPIRE Directive.

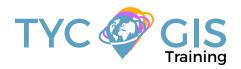

# Courses.

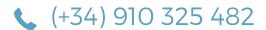

Calle Fuencarral 158, Entreplanta, Oficina 16-17 28010 Madrid TYC GIS MÁLAGA Avda. Pintor Joaquin Sorolla 137, 1° D 29017 MÁLAGA

TYC GIS MÉXICO Tequesquitengo 4, Fracc. Cuaunáhuac C.P. 62450, Cuernavaca, Morelos. TYC GIS PANAMÁ
Calle Eusebio A. Morales
El Cangrejo
PH Neo Plaza Oficina 2015